**放送大学「コンピュータ ソフトウェア('18)」**

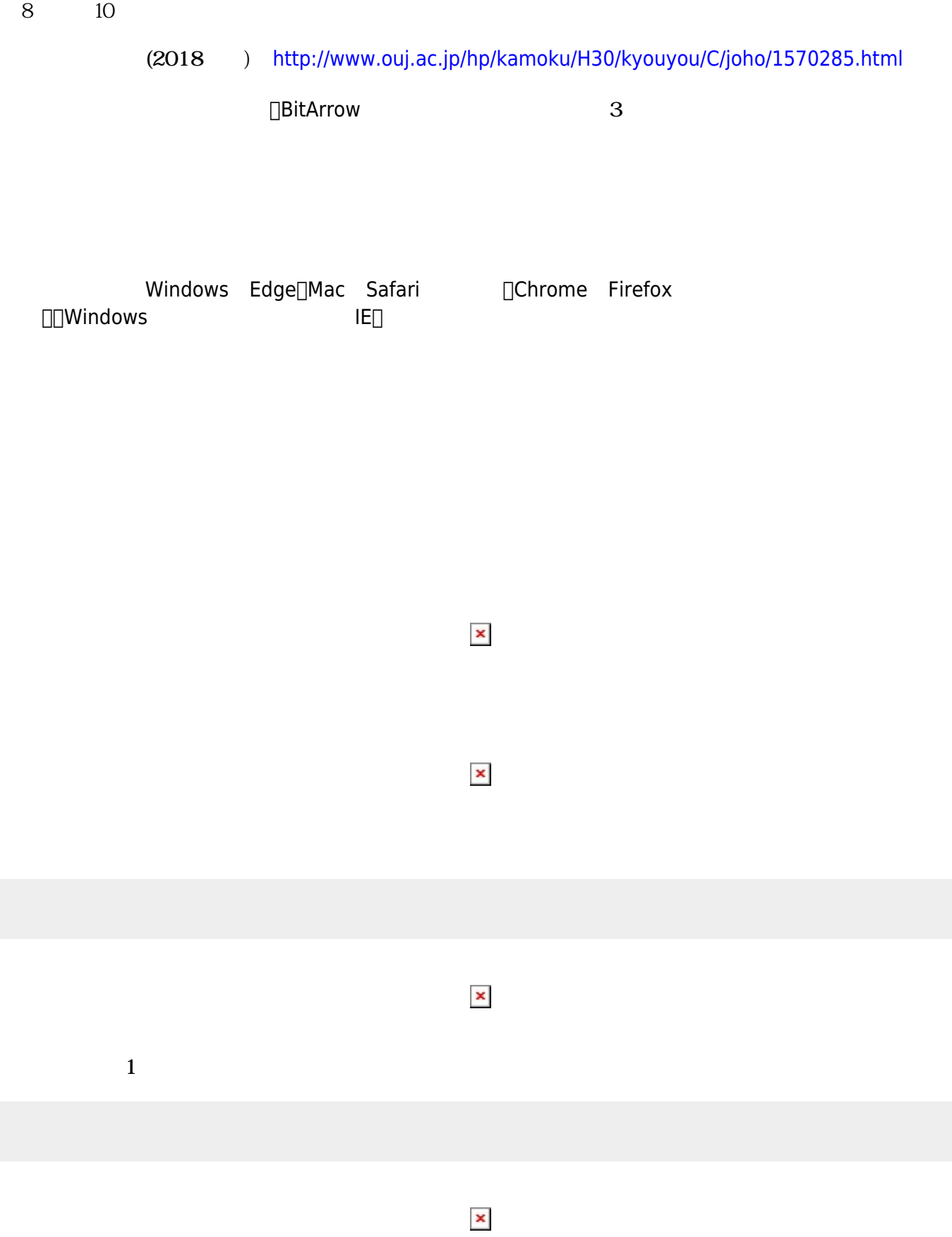

 $(18)$ 

**第8回 内容**

**「歩いて く」プログラム(6分頃)**

[http://jsdolittle.eplang.jp/djs/?src=e3818be38281e3819fefbc9de382bfe383bce38388e383abefbc81e4](http://jsdolittle.eplang.jp/djs/?src=e3818be38281e3819fefbc9de382bfe383bce38388e383abefbc81e4bd9ce3828b20efbc88e99d92efbc8920e7b79ae381aee889b220e38286e381a3e3818fe3828ae58b95e3818fe380820a) [bd9ce3828b20efbc88e99d92efbc8920e7b79ae381aee889b220e38286e381a3e3818fe3828ae58b95e](http://jsdolittle.eplang.jp/djs/?src=e3818be38281e3819fefbc9de382bfe383bce38388e383abefbc81e4bd9ce3828b20efbc88e99d92efbc8920e7b79ae381aee889b220e38286e381a3e3818fe3828ae58b95e3818fe380820a) [3818fe380820a](http://jsdolittle.eplang.jp/djs/?src=e3818be38281e3819fefbc9de382bfe383bce38388e383abefbc81e4bd9ce3828b20efbc88e99d92efbc8920e7b79ae381aee889b220e38286e381a3e3818fe3828ae58b95e3818fe380820a)

**2 しで「四角形 く」プログラム(8分頃)**  $\Box$ **しで「五角形 く」プログラム(10分頃)**  $\Box$ 

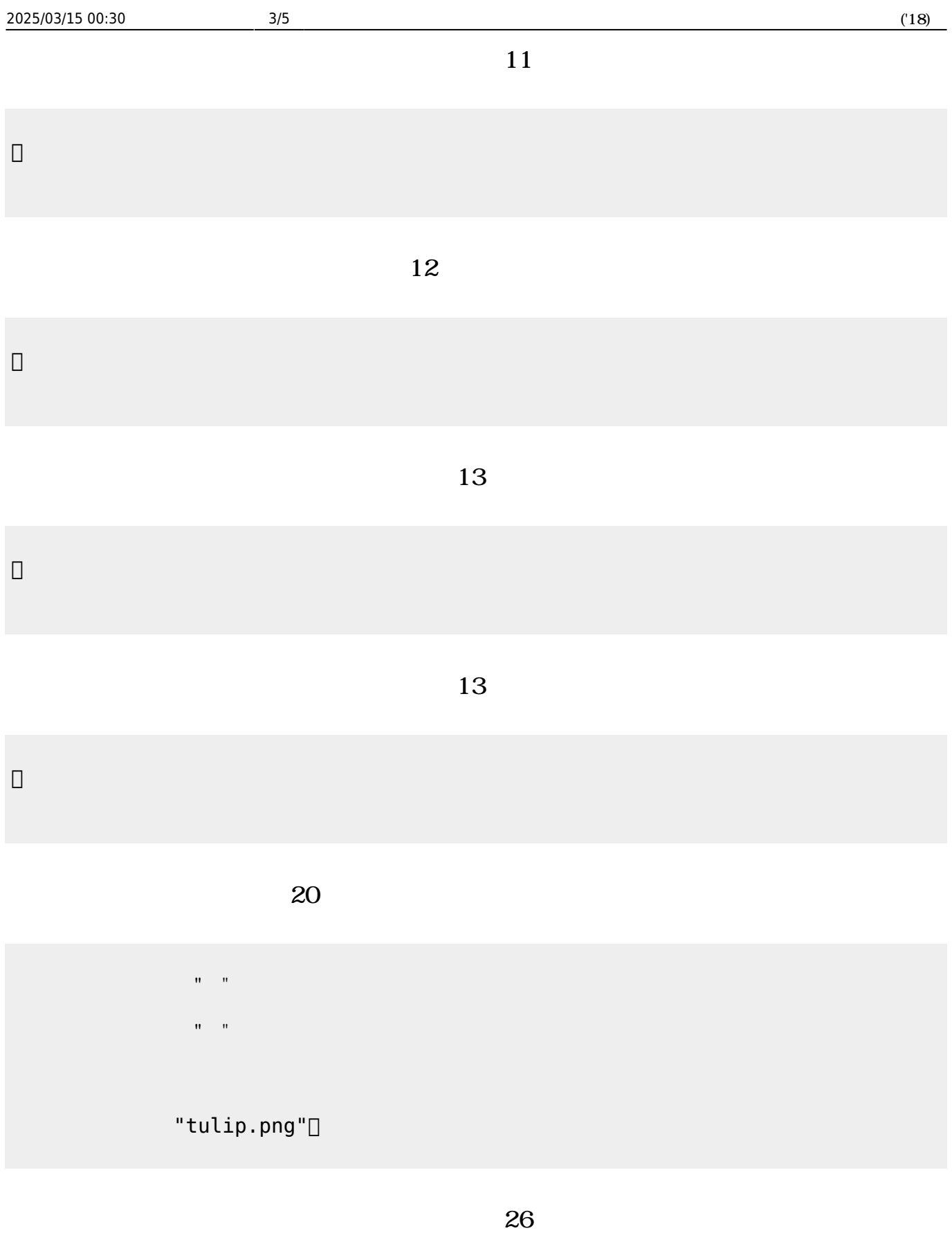

n  $\Box$ 

**n**  $\Box$ 

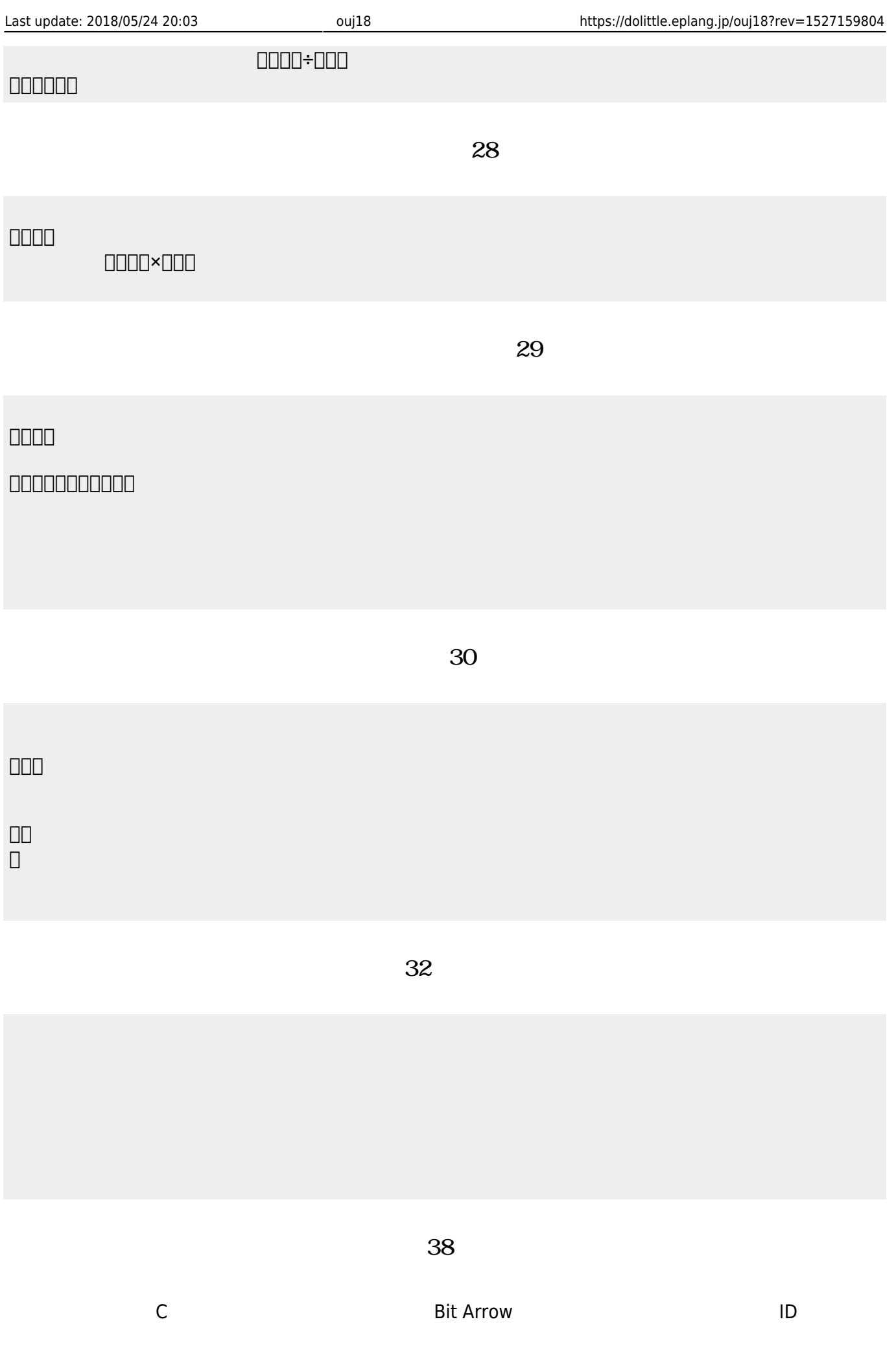

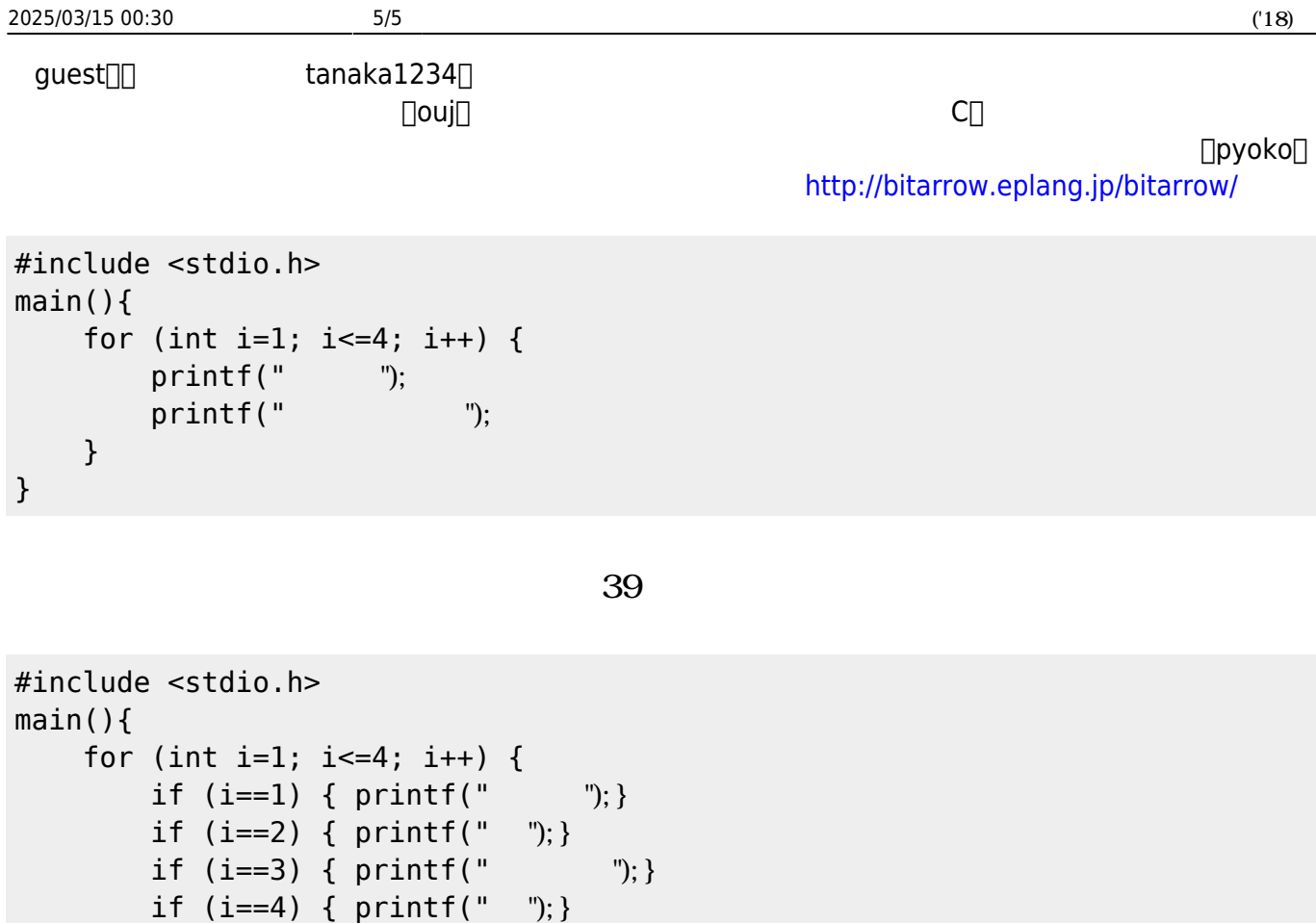

From:  $h$ ttps://dolittle.eplang.jp/

}

}

Permanent link: **<https://dolittle.eplang.jp/ouj18?rev=1527159804>**

printf("
");

Last update: **2018/05/24 20:03**

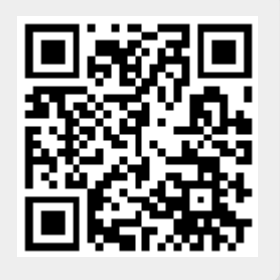